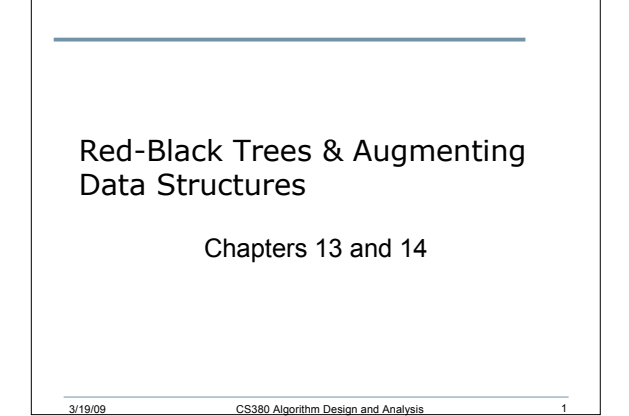

#### Elementary Data Structures

- Why are red-black trees considered "better" than binary search trees?
- What are the properties of a red-black tree?
- What operations are performed on red-black trees?

2

3

#### Rotations

- Why are rotations necessary in red-black trees?
- How are rotations performed?

3/19/09 CS380 Algorithm Design and Analysis

3/19/09 CS380 Algorithm Design and Analysis

• What is the running time of rotation?

#### Insertion

• How is a node inserted into a red-black tree?

4

5

6

• What is the running time?

3/19/09 CS380 Algorithm Design and Analysis

#### Deletion

- How is deletion performed in a red-black tree?
- What is the running time?

## Augmenting Data Structures

3/19/09 CS380 Algorithm Design and Analysis

- Sometimes a "textbook" data structure is sufficient to solve a problem exactly as it is
- However, there will be times when augmenting an existing data structure by adding more data will be required
- Rarely will you invent a brand new data structure

#### Dynamic Order Statistic

- OS-SELECT(i, S):
- OS-RANK(x, S):
- Example
	- o S: {6, 3, 74,23, 84, 8, 19, 21}

3/19/09 CS380 Algorithm Design and Analysis

- o What's the result of OS-SELECT(4, S)
- o What's the result of OS-RANK(23, S)

7

8

9

#### Order Statistics

- We have previously seen that any order statistic can be determined in O(n) from an unordered set
- How?
- Today we'll speed this up to O(lg n) time

#### Idea

• Augment a red-black tree

- The red-black tree will represent the set
- The size of every subtree will be stored in the node
- Notation for nodes

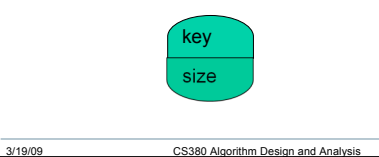

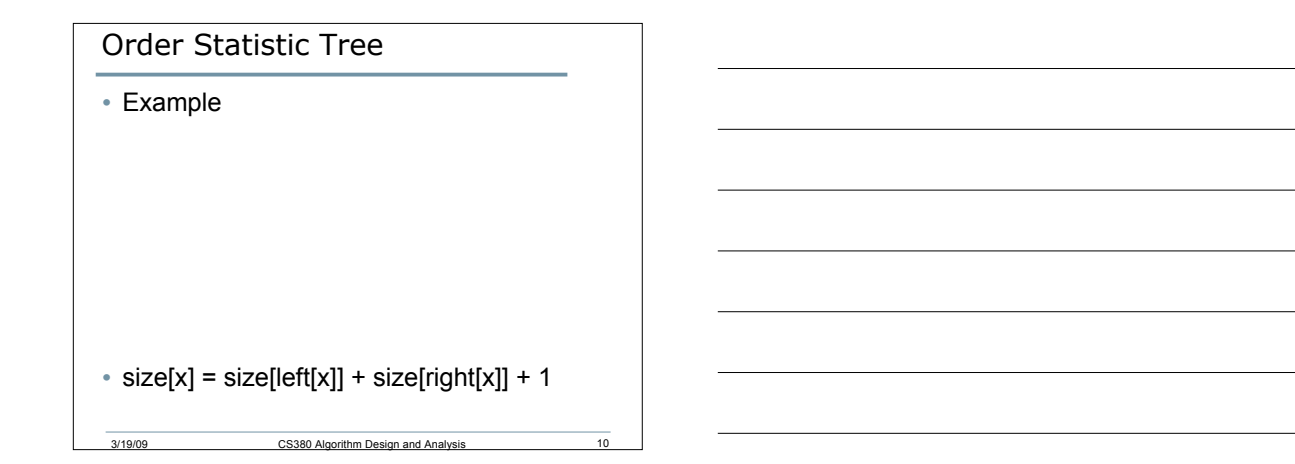

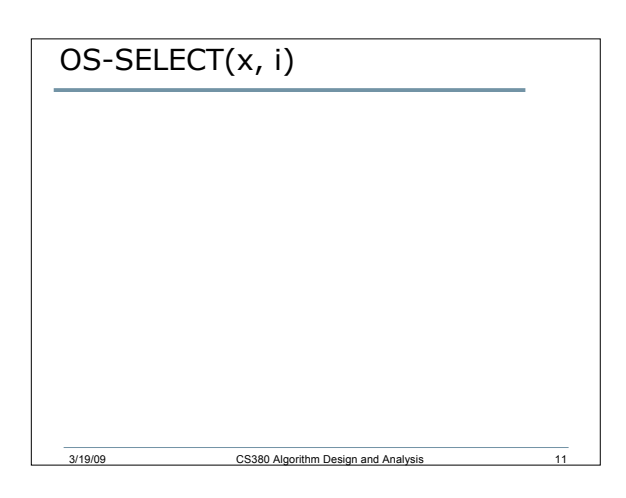

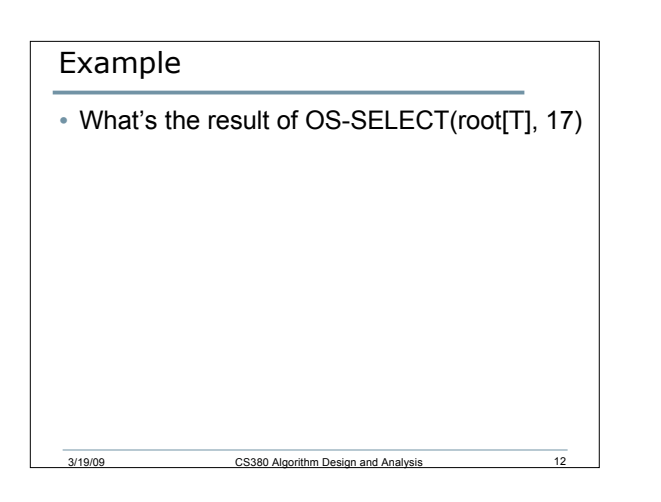

## Running Time

• What's the running time of OS-SELECT?

3/19/09 CS380 Algorithm Design and Analysis

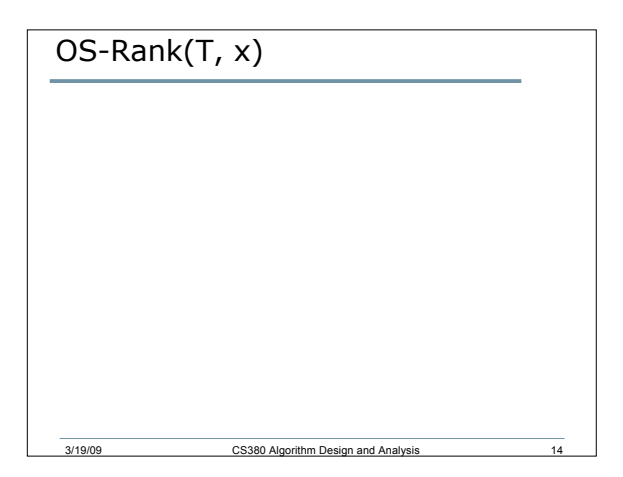

13

 $15$ 

#### Example

• What is the result of OS-RANK(T, 38)

• What is the running time of OS-RANK?

## Maintaining Subtree Sizes

3/19/09 CS380 Algorithm Design and Analysis

• Can the sizes be efficiently maintained?

#### Your Turn

• OS-SELECT(root[T], 5) on the following tree o Note that you will need to calculate the sizes

16

17

18

• INSERT("K") into the tree

## Methodology for Augmentation

3/19/09 CS380 Algorithm Design and Analysis

- 1. Choose an underlying data structure
- 2. Determine additional information to be stored in the data structure
- 3. Verify that this information can be maintained for modifying operations

3/19/09 CS380 Algorithm Design and Analysis

4. Develop new dynamic set operations that use the information

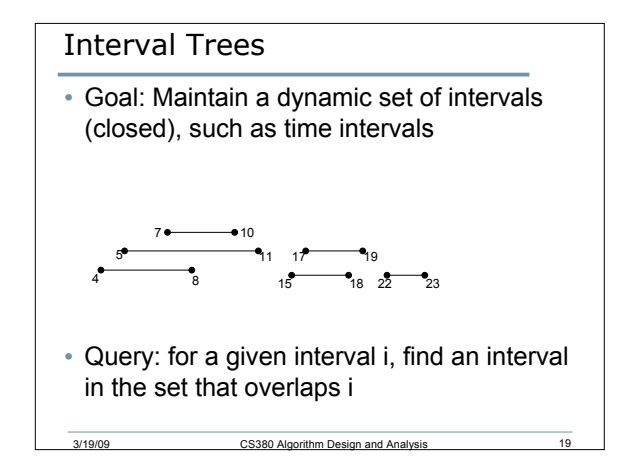

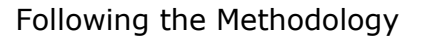

3/19/09 CS380 Algorithm Design and Analysis

- 1. Choose an underlying data structure o Red-black tree keyed on the low endpoint
- 2. Determine additional information to be stored in the data structure
	- o Store in each node x the largest value m[x] in the subtree rooted at x, as well as the interval int[x] corresponding to the key

20

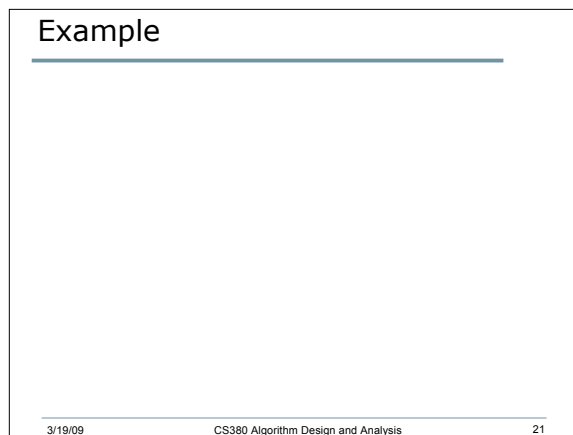

## Modifying Operations

- 3. Verify that this information can be maintained for modifying operations
	- o Insert: fix m's on the way down

3/19/09 CS380 Algorithm Design and Analysis

o Rotation and fixup: O(1)

# New Operations

• Develop new dynamic set operations that use the information

22

23

24

• INTERVAL-SEARCH(i)

## Example

• INTERVAL-SEARCH([14, 16])

3/19/09 CS380 Algorithm Design and Analysis

# Another Example

• INTERVAL-SEARCH([12, 14])

3/19/09 CS380 Algorithm Design and Analysis

25